# 如何直播以及如何收看直播

使用MEET

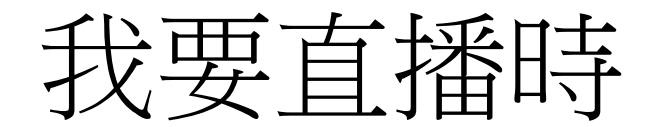

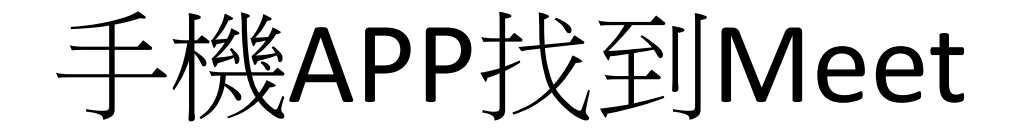

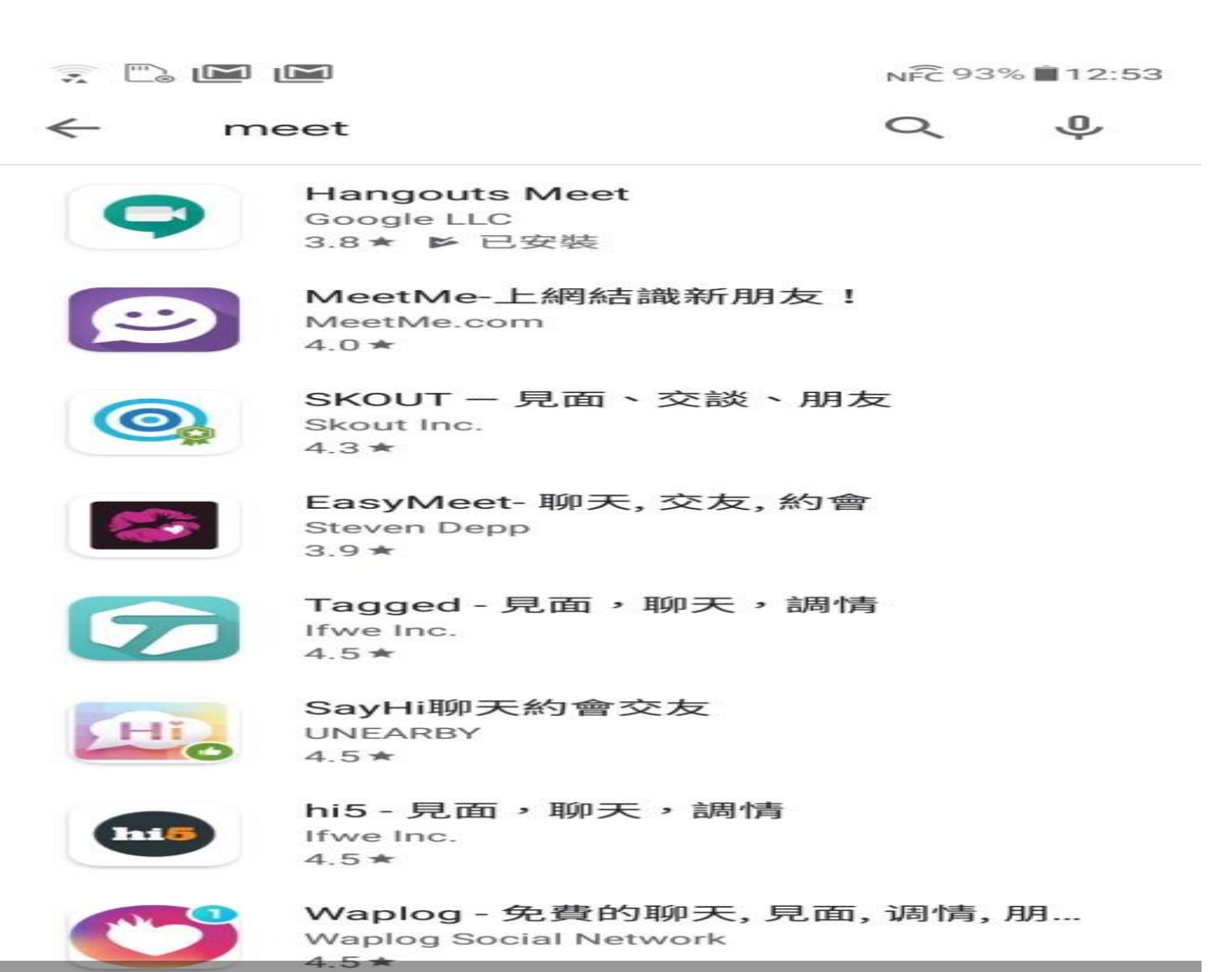

 $\mathbf{v}$  and  $\mathbf{v}$ 

 $\subset$  1

9

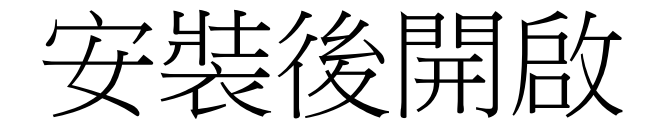

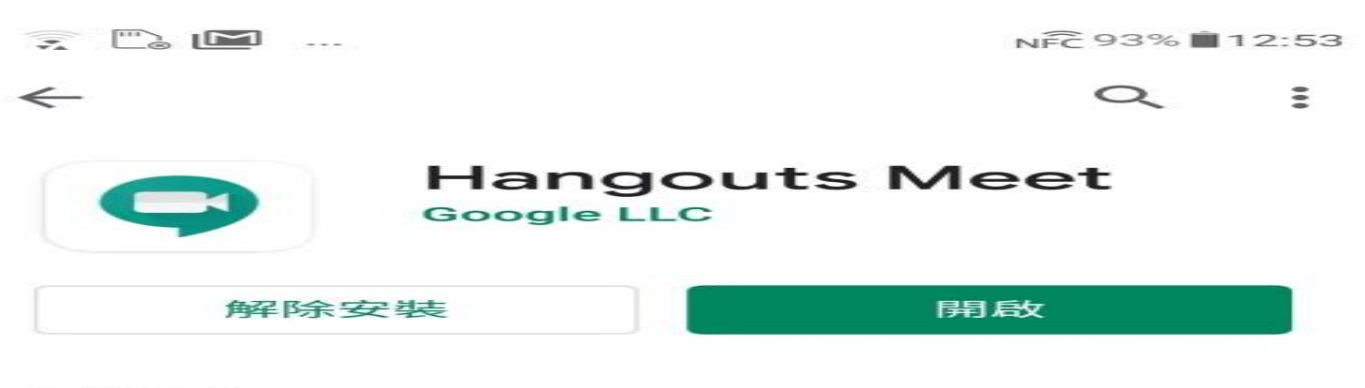

#### 新功能。

更新時間: 2020年2月24日

- ・針對有 250 位參與者的會議提供更完善的支援
- •提供即時字幕
- 可透過國際會議撥入號碼加入每場...

### 開發人員聯絡資訊

- ◎ 網站
- □ 電子郵件地址

apps-help@google.com

⊖ 地址

> 1600 Amphitheatre Parkway, Mountain **View 94043**

 $\bigcirc$ 隱私權政策

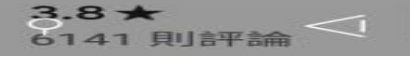

超過 500 下载交卖

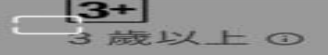

 $\rightarrow$ 

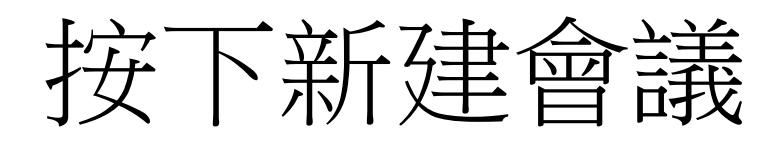

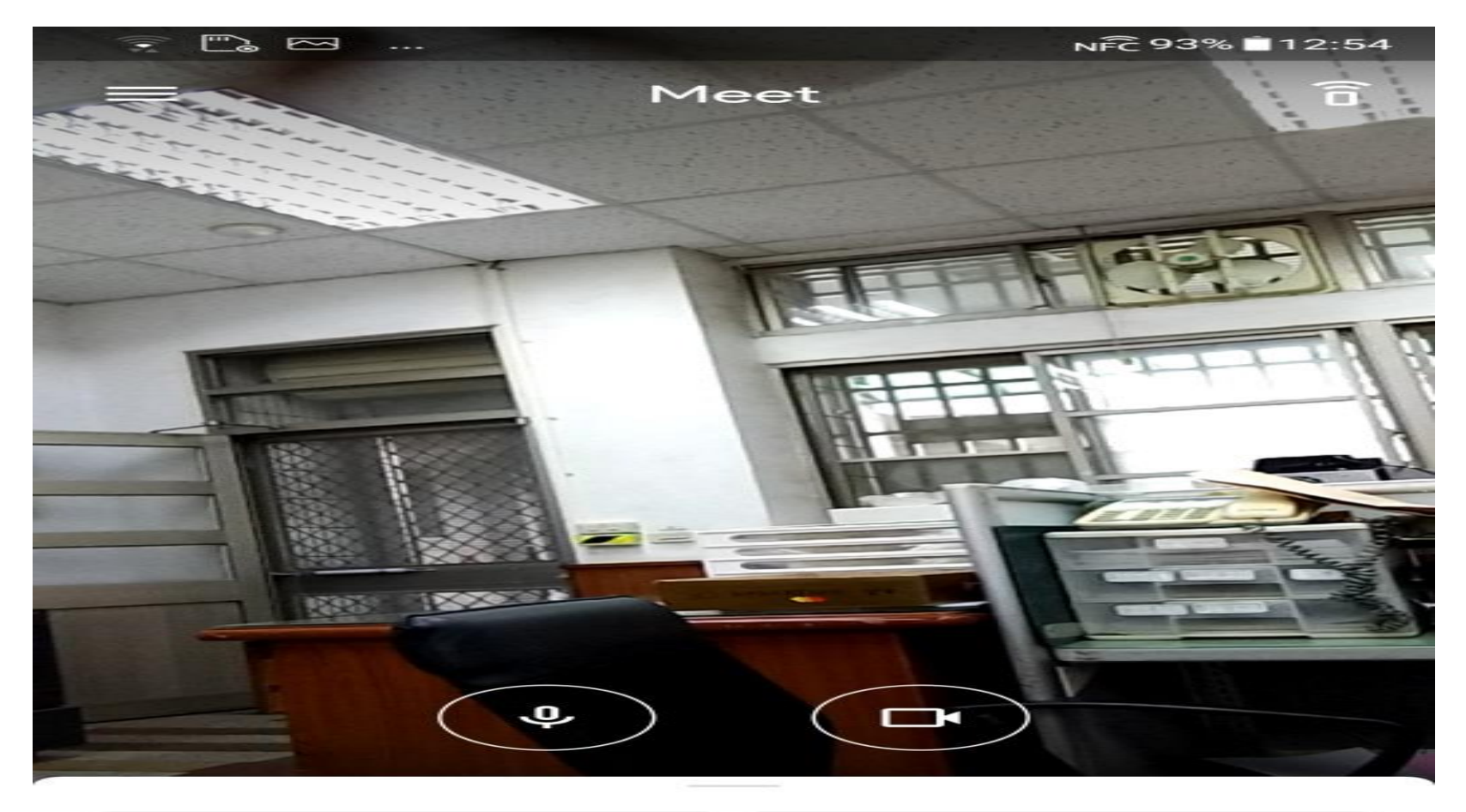

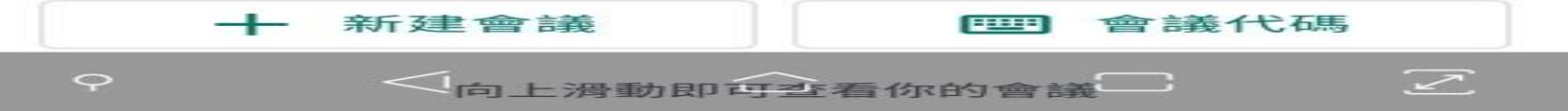

會議代碼:kau-xkos-cpn

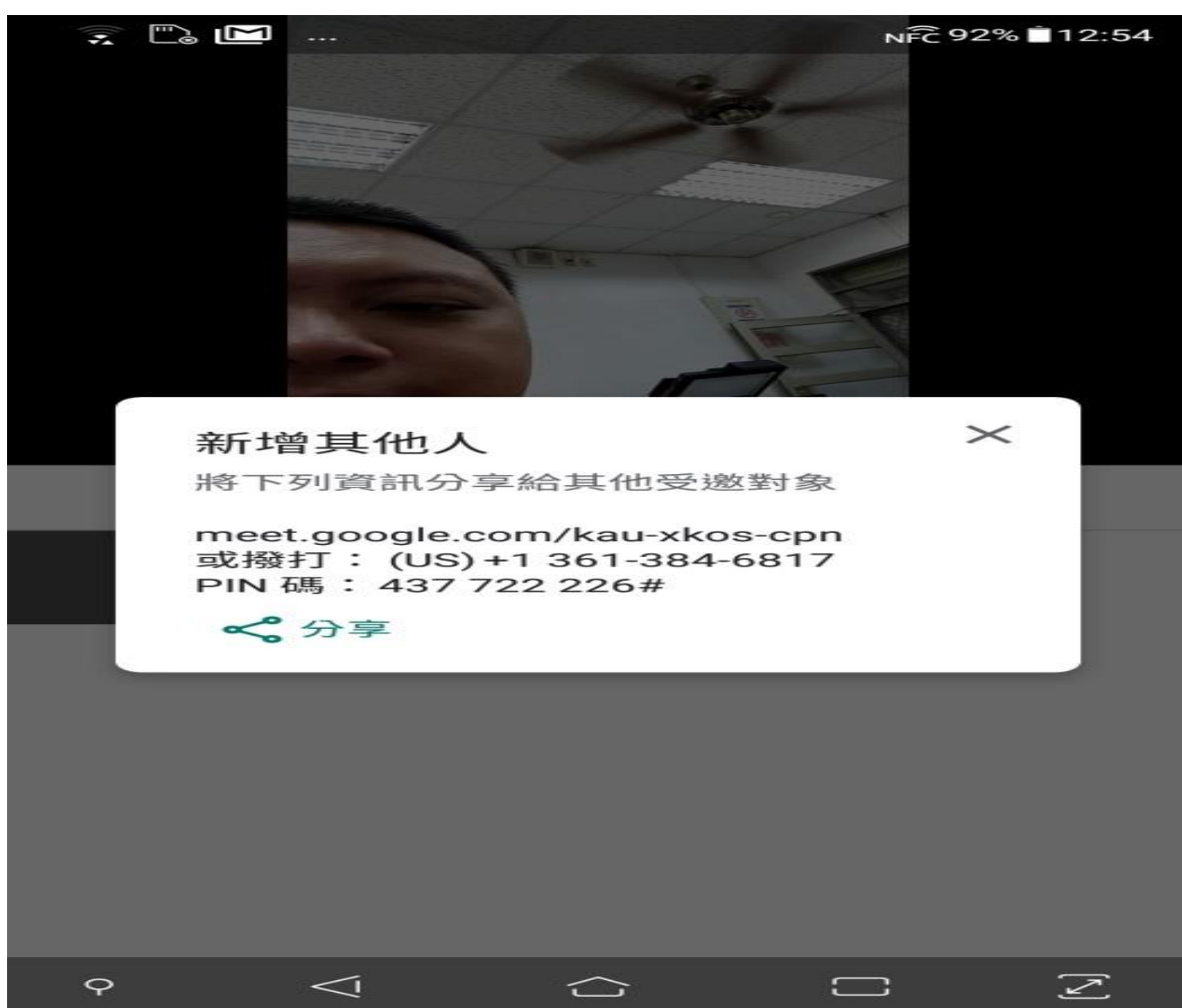

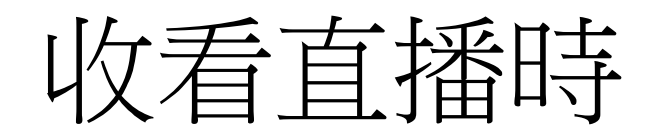

# 輸入學校網域google帳號

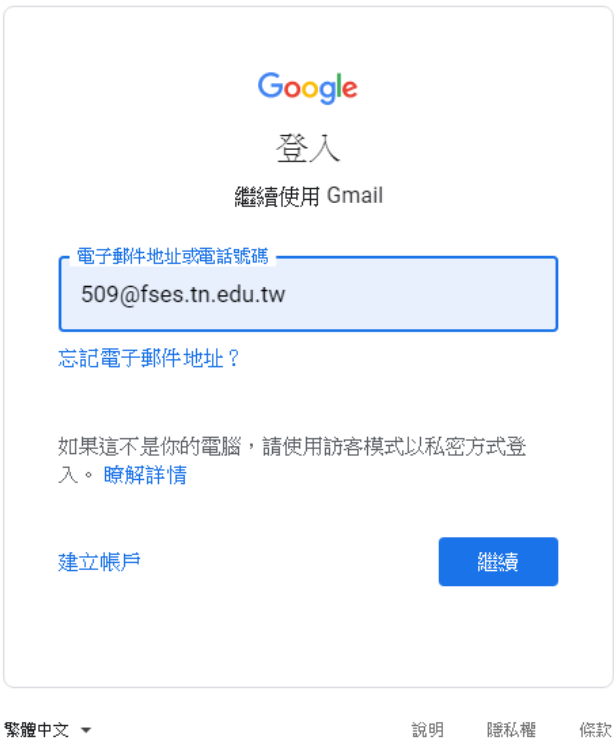

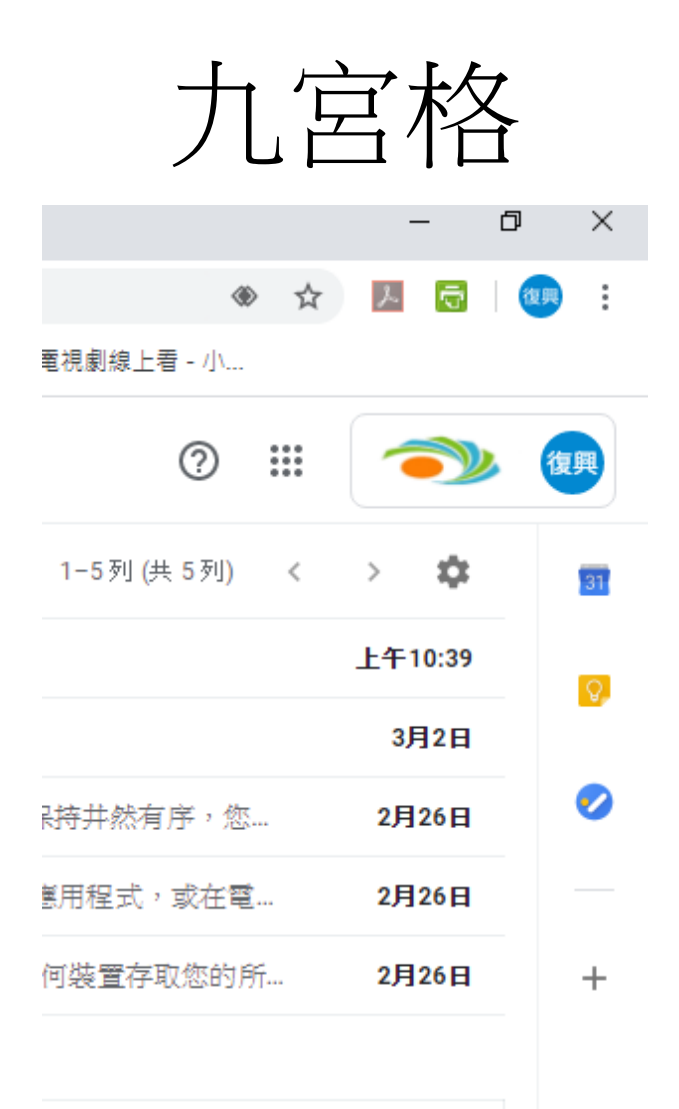

 $\times$ 

# 黑白選MEET

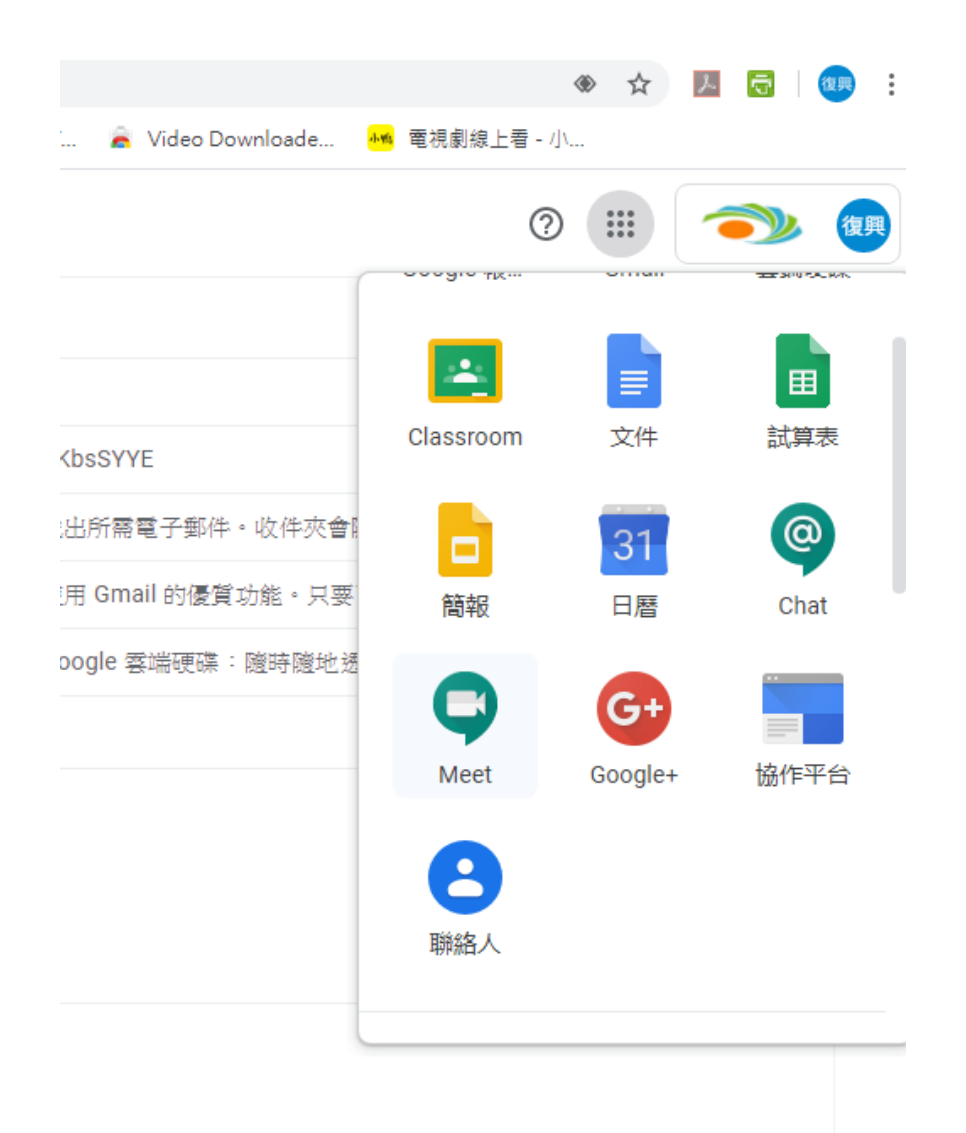

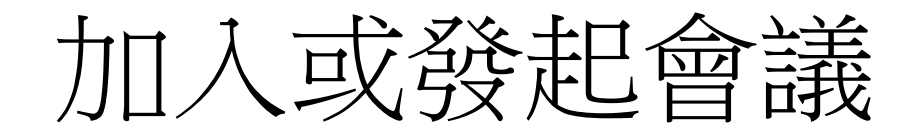

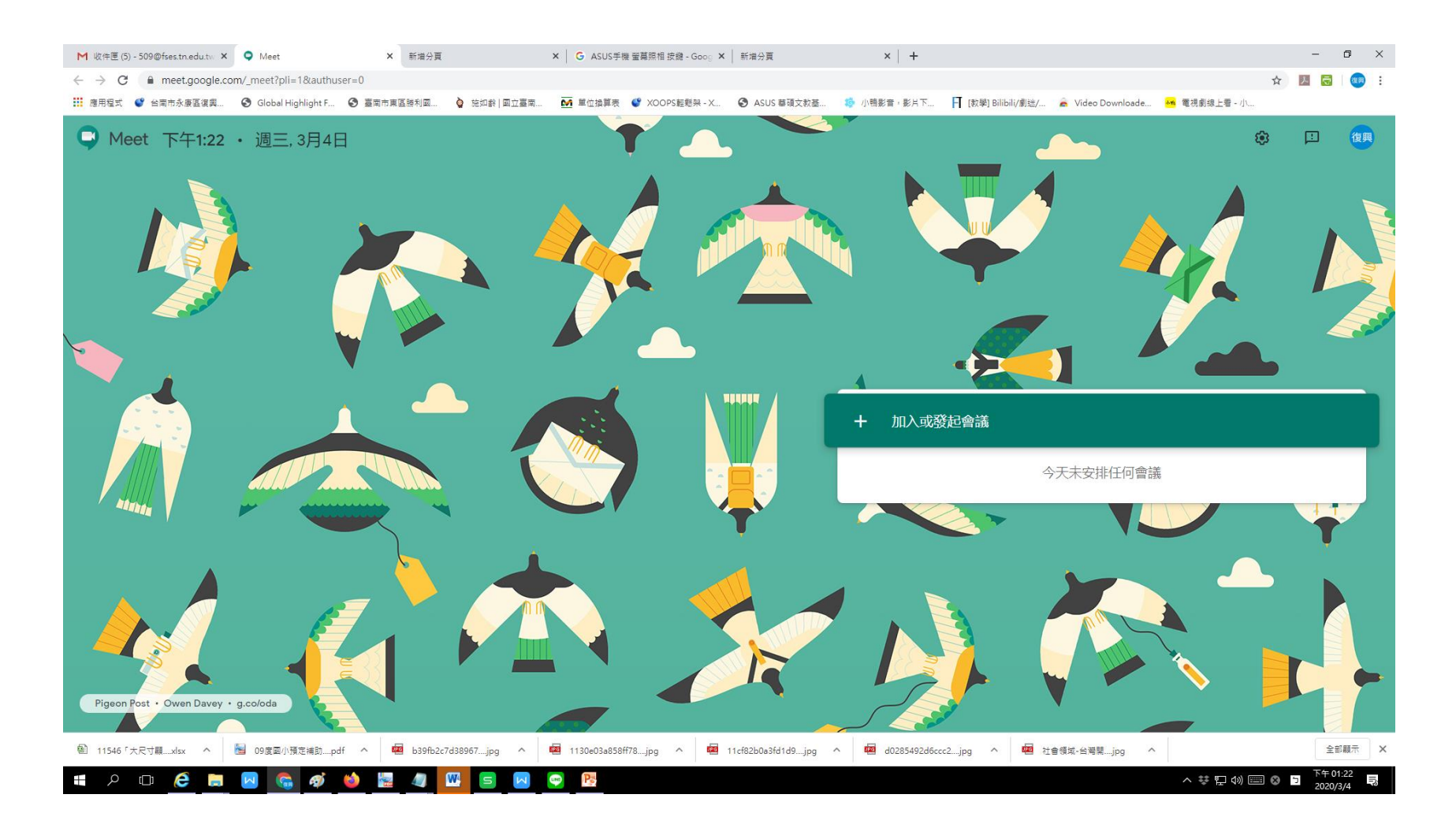

### 輸入剛剛的會議代碼:kau-xkos-cpn

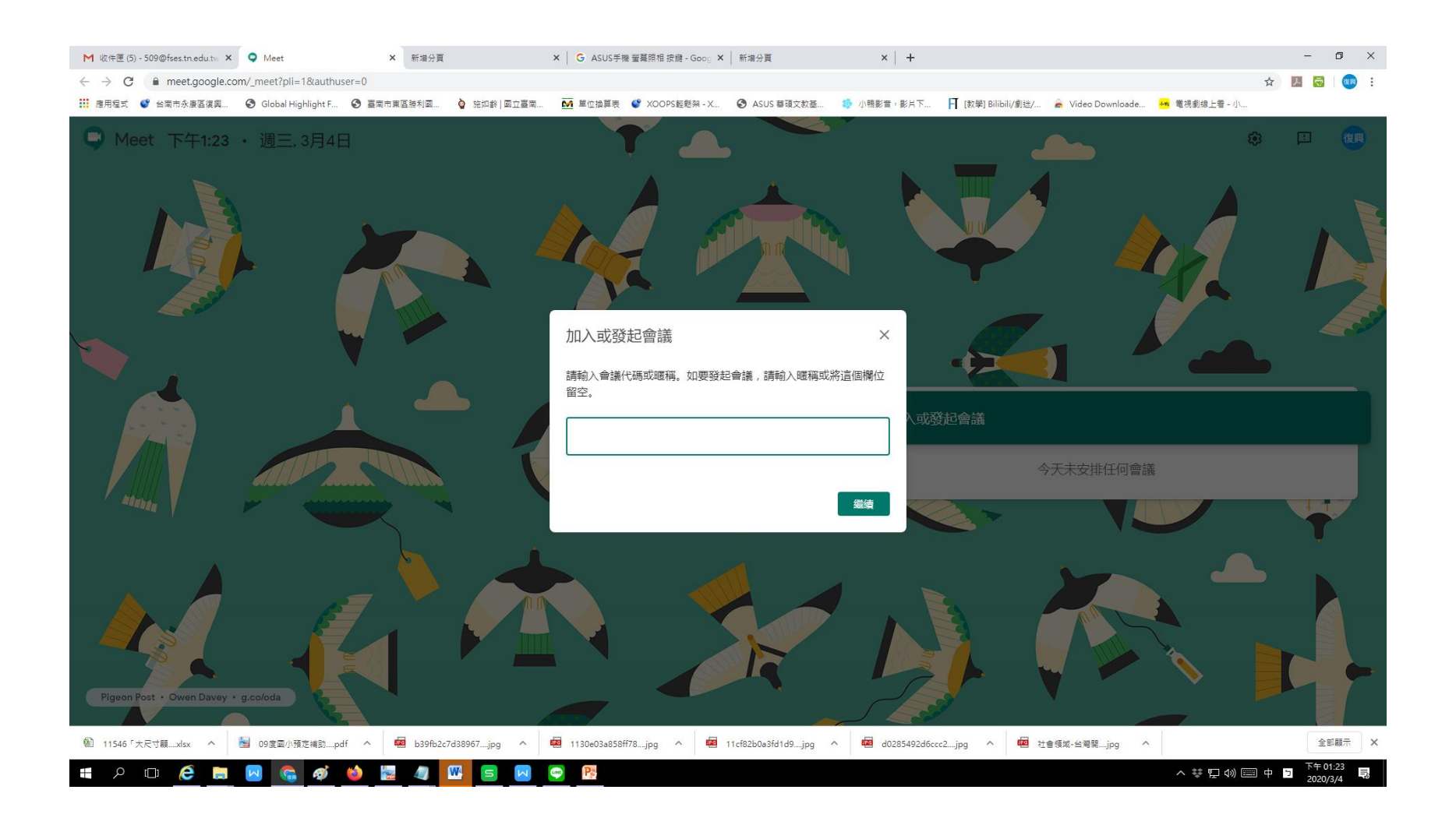

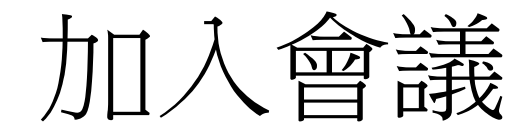

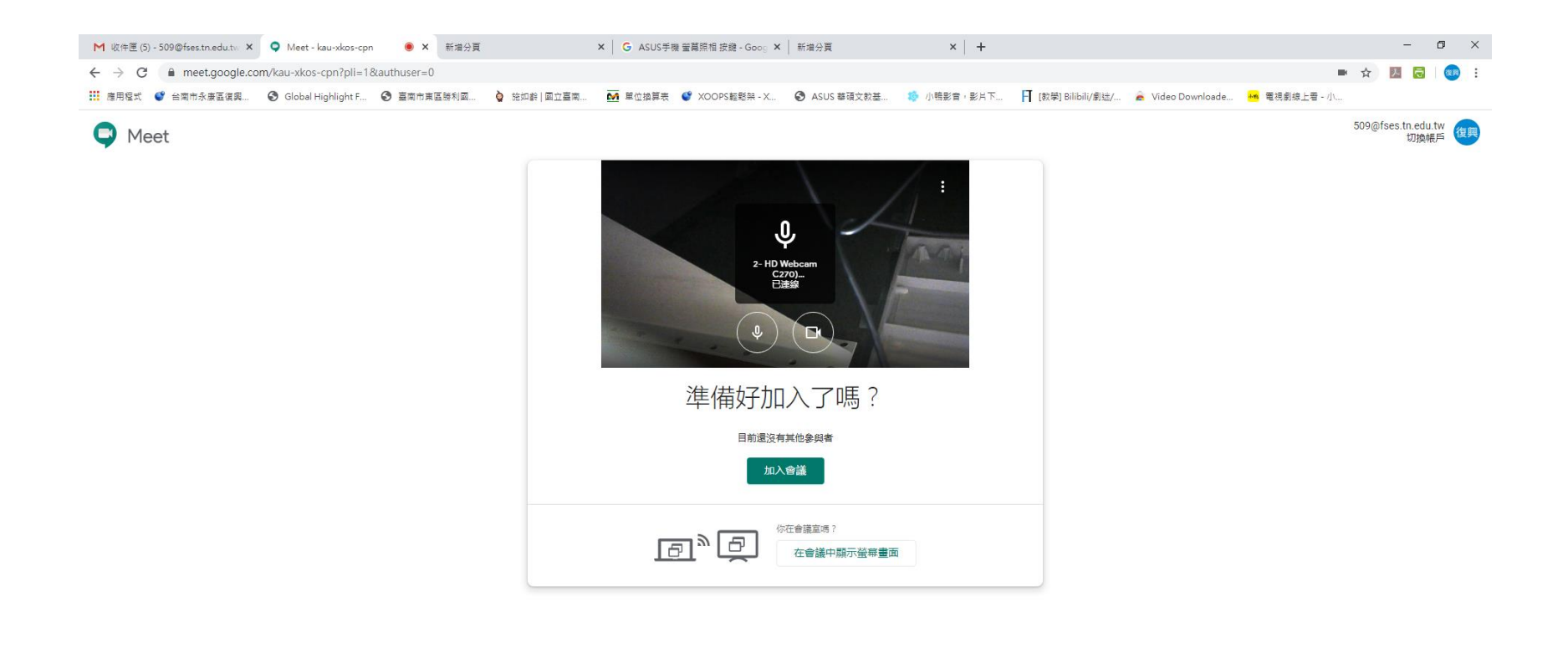

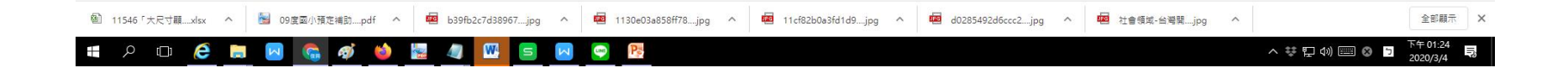

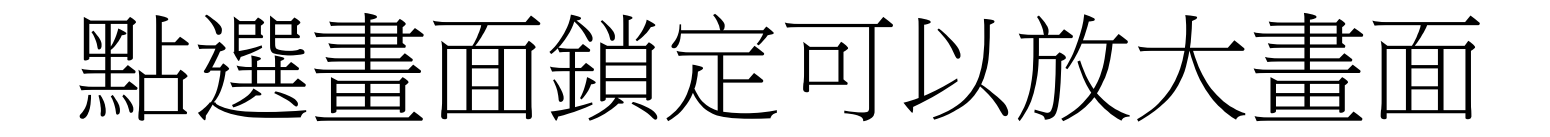

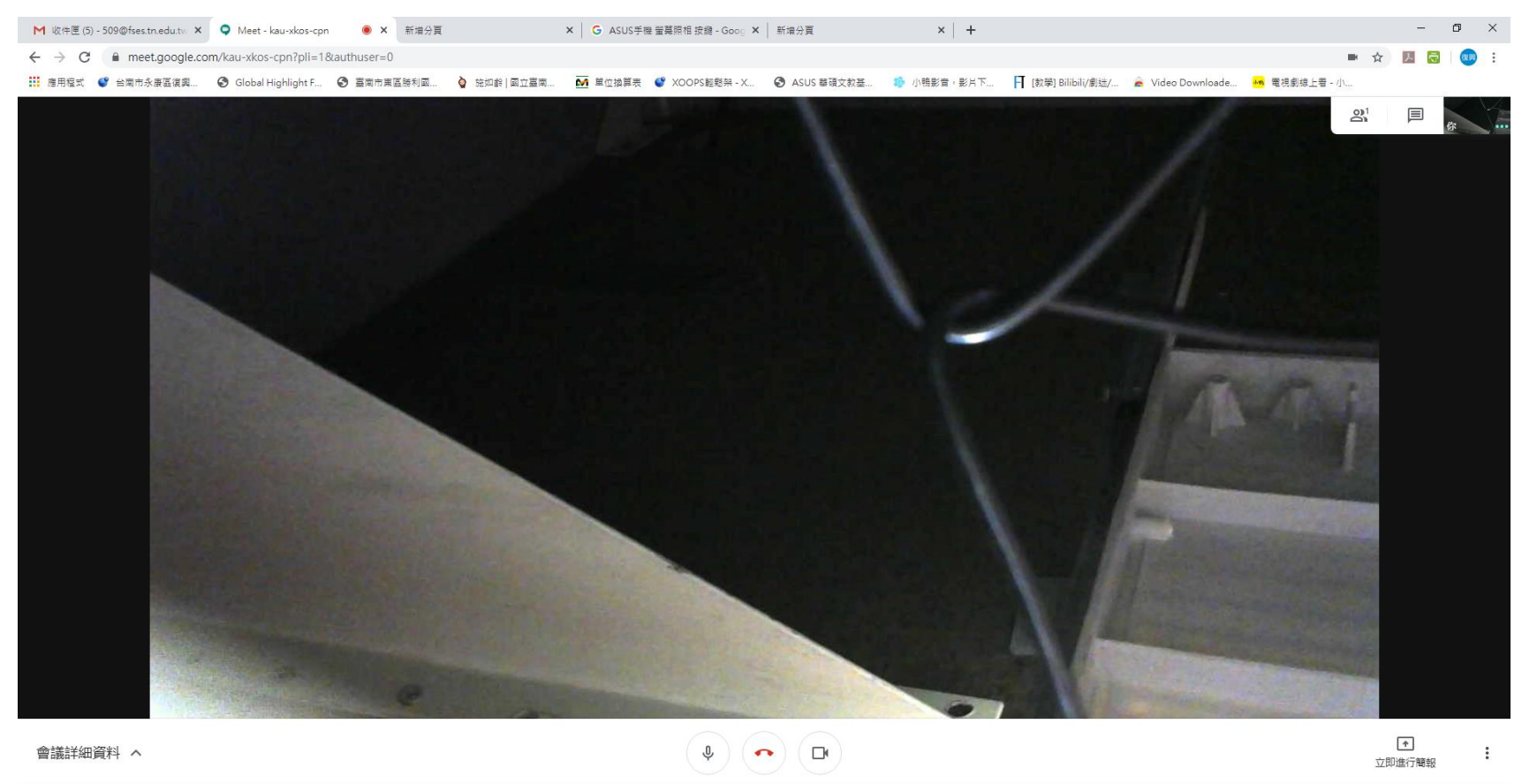

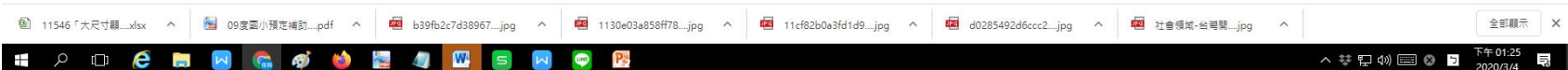